1 引

,

1 2 1 范明华 , 杨罗军 , 徐洪新 ( 1 , 210013; 2 , 223900) 基本农田上图是第二次全国土地调查的内容之一, 基本农田上图在数据上体现为面状片块, 在与二次调 查现状数据叠加过程中, 产生了大量的碎片图斑, 是数据编辑过程中面临的一项重要任务, 本文结合生产实践, 提 出两种较为行之有效的方法 二次调查 基本农田 碎片图斑 擦除 融合 : P273 : B : 1672- 4097( 2010) 06- 0061- 02 , 3 碎片图斑 , , , , , , 2 基本农田上图过程 , 2. 1 资料收集 , , , , ArcGis9. 2 Intersect 2. 2 坐标转换 , 4 碎片图斑的处理方法 , , , , ArcGis9. 2 , 2. 3 数据编辑 4. 1 碎片图斑擦除法 , ArcGis9. 2 , , , ( 2) : 2. 4 数据入库 ( 1) : 

1<br>Jamie Journal Flectronic Publishing House - All rights reser<del>t</del>

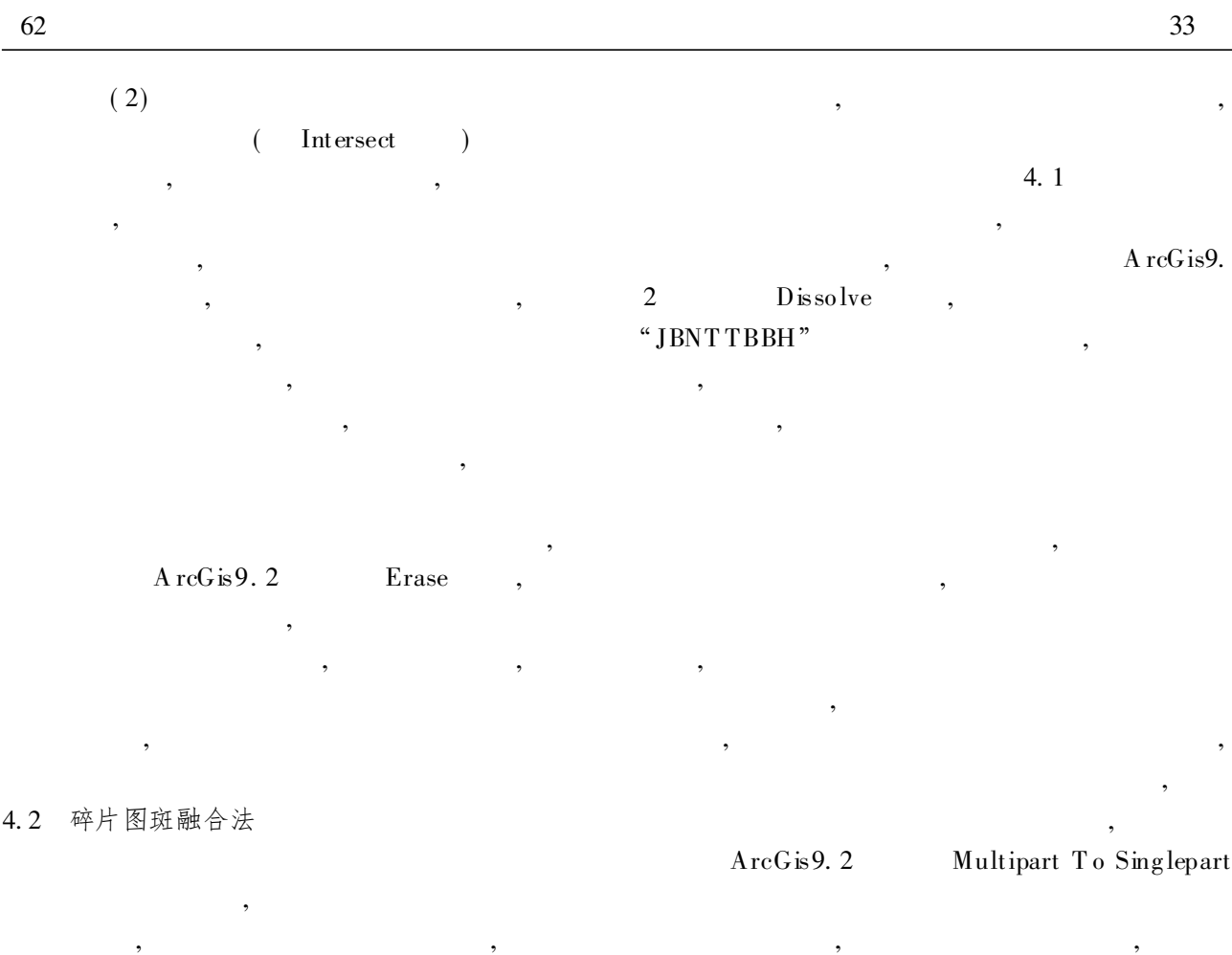

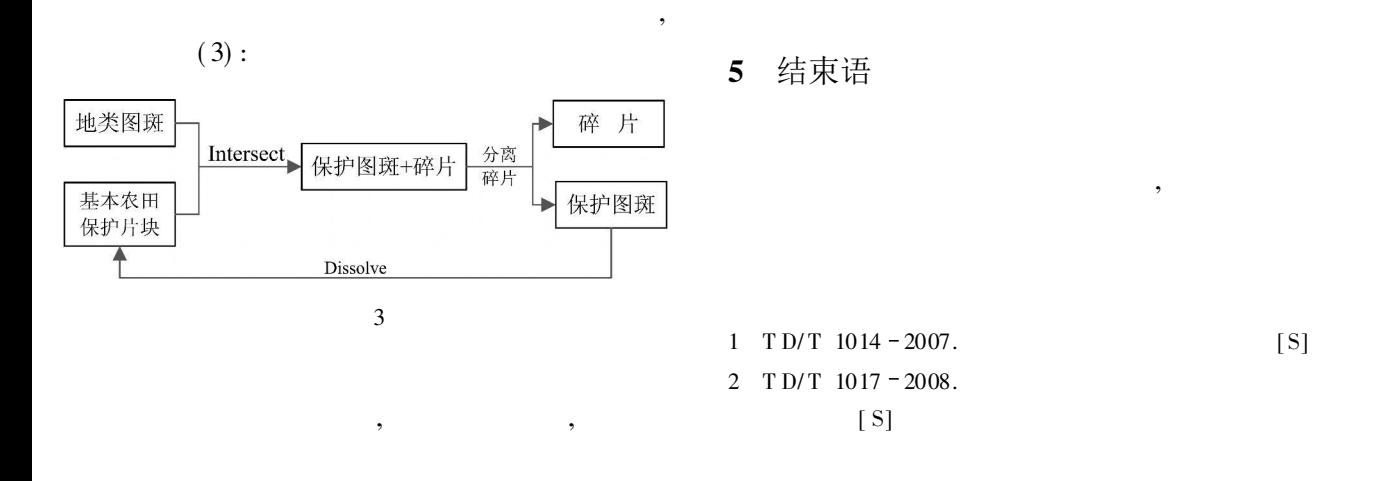

## Processing Method of Debris in Farmland on the Map

FAN Ming hua<sup>1</sup>, YANG Luo jun<sup>1</sup>, XU Hong xin<sup>1</sup>

( 1 Jiangsu Pro vince Basic GeographicInformation Center, Nanjing Jiangsu 210013, China;

 $^2$  Sihong Bureau of Land and Resources, Sihong Jiangsu 223900, China)

Abstract Farmland on the map, as part of the second national land survey, are reflected in the data for the planar pieces. In the process of data adding with the current situation, generating a lot of debris, is an important task for data editing. In this theory two pr actical methods will be discussed.

Key words second national land survey; farmland; on the map debris; erase; dissolve